### *Logic Programming The Basics*

#### Temur Kutsia

Research Institute for Symbolic Computation Johannes Kepler University Linz, Austria kutsia@risc.jku.at

#### **Contents**

#### [Basics of P](#page-2-0)ROLOG

[Facts](#page-7-0) **[Questions](#page-16-0)** [Variables](#page-21-0) [Conjunction](#page-26-0) [Rules](#page-34-0)

#### <span id="page-2-0"></span>PROLOG

Used to solve problems involving

- $\blacktriangleright$  objects, and
- $\blacktriangleright$  relationships between objects.

## **Relationships**

#### Example

John owns the book

- ► The relationship: *ownership*
- ► The objects: *book, John*

Directional:

- $\blacktriangleright$  John owns the book
- $\triangleright$  Not: The book owns John

### **Questions**

#### Example

Does John own the book?

Asks a question about a relationship already established.

## Rules

Describe Relationships Using other Relationships.

#### Example

Two people are sisters if they are both female and have the same parents.

Gives a definition of one relationship given other relationships.

- $\blacktriangleright$  Both must be females.
- $\triangleright$  Both must have the same parents.
- $\blacktriangleright$  If two people satisfy these conditions, then they are sisters (according to our simplified relationship)

# Programming in PROLOG

- $\triangleright$  Declaring Facts about objects and their relationships.
- $\triangleright$  Defining Rules about objects and their relationships.
- $\triangleright$  Asking Questions about objects and their relationships.

#### <span id="page-7-0"></span>PROLOG

- $\triangleright$  Program can be thought of as a storehouse of facts and rules.
- $\triangleright$  Conversational Language: The user can ask questions about the set of facts and rules in the PROLOG program.

#### PROLOG

Sisters Example:

- $\triangleright$  A rule defining sisters and the facts about the people involved.
- $\blacktriangleright$  The user would ask: **Are these two people sisters?**
- $\blacktriangleright$  The system would answer **yes** (true) or **no** (false)

#### Parts of Fact

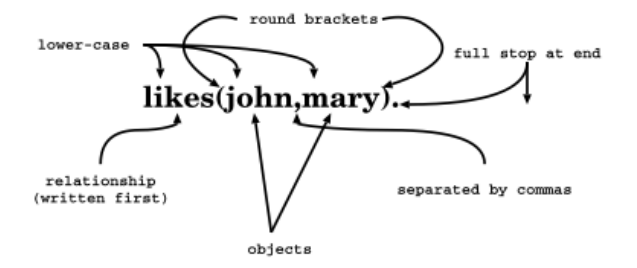

## Order of Objects

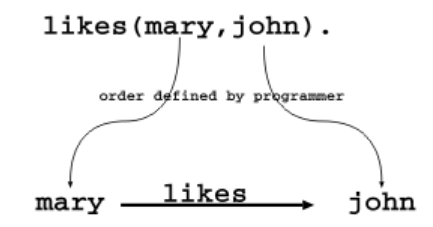

The fact says nothing about how john likes mary john  $\cdots$  no info  $\cdots$  mary

## Examples of Facts

#### Example

Gold is valuable. valuable(gold)

Jane is a female. female(jane)

John owns some gold.

owns(john, gold)

John is the father of Mary.

father(john, mary)

Are these expressions really facts? Is there anything missing?

## Interpretation of Names

The name refers to an object.

- $\triangleright$  Semantic Meaning: Given by the programmer.
- $\triangleright$  Syntactic Meaning: a set of characters, as PROLOG sees it.

## Interpretation of Names

Name refers to an object.

- $\blacktriangleright$  Name gold can refer to:
	- $\triangleright$  a particular lump of gold, or
	- $\triangleright$  the chemical element Gold having atomic number 79.
- $\blacktriangleright$  valuable(qold) can mean:
	- $\blacktriangleright$  that particular lump of gold, named gold, is valuable, or
	- $\blacktriangleright$  the chemical element Gold, named gold, is valuable.

The programmer decides (in her usage) the meaning.

## Fact Terminology

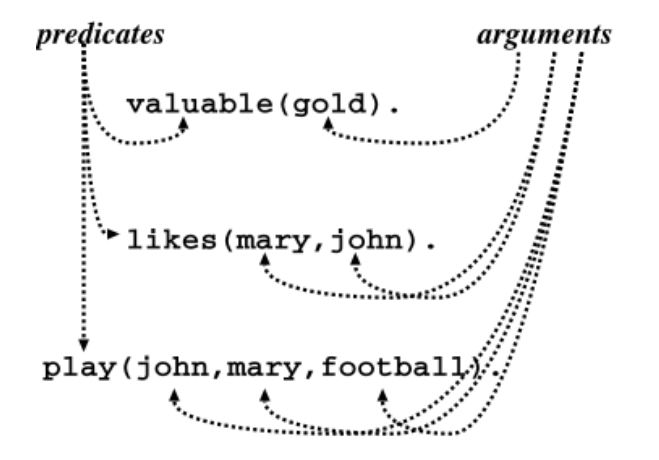

#### **Database**

#### **Definition**

In PROLOG, database is a collection of facts.

- $\triangleright$  Prolog draws its knowledge from these facts.
- $\blacktriangleright$  The programmer is responsible for their accuracy.

### <span id="page-16-0"></span>**Questions**

- $\triangleright$  The database contains the facts from which the questions are answered.
- $\triangleright$  A question can look exactly like a fact: owns(mary, book).
- $\triangleright$  The difference is in which mode one is in.

## **Questions**

In the interactive question mode (indicated by the question mark and dash  $? -$ ):

- $\blacktriangleright$  Question: ?- owns (mary, book).
- $\blacktriangleright$  Meaning:
	- If mary is interpreted as a person called Mary, and book is interpreted as some particular book, then
	- $\triangleright$  ?- owns (mary, book). means: Does Mary own the book?

## Database Search

#### Example

#### Facts in the database:

```
likes(joe, fish).
likes(joe, mary).
likes(mary, book).
likes(john, book).
```
#### Questions:

```
?- likes(joe, money).
no
?- likes(joe, mary).
yes
?- king(john, france).
no
```
## Knowledge

The questions are always answered with respect to the database.

#### Example

#### Facts in the database:

human(socrates). human(aristotle). athenian(socrates).

Question: Is Socrates Greek?

?- greek(socrates).

The answer with respect to this database is **No**.

### **Questions**

Up until now questions just reflect exactly the database.

Does Mary like the book?

?- likes(mary, book).

More Interesting Question: What objects does Mary like?

Variables.

#### <span id="page-21-0"></span>Variables

Tiresome to ask about every object:

```
likes(john, this).
likes(john, that).
```
Better to ask:

What does John like? or What is an  $X$  such that John like  $X$ ? (i.e. use variables)

## Question With Variables

What is an  $X$  such that John like  $X$ ?

```
?- likes(john, X).
or
?- likes(john, SomethingThatJohnLikes).
```
X and SomethingThatJohnLikes are variables.

Variable begins with a capital letter.

## PROLOG Answer

#### Database:

likes(john, flowers).

#### Question:

?- likes(john, X).

#### PROLOG answers: X=flowers

## Many Answers

#### Database:

likes(john, flowers). likes(john, mary). likes(paul, mary).

Question: ?- likes(john, X).

PROLOG answers: X=flowers and the user acknowledges X=mary and the user acknowledges no

#### Placemarker

- $\triangleright$  The first match is found:  $X=f$ lowers.
- $\blacktriangleright$  The user acknowledges.
- $\triangleright$  From that place on the next match is found (the search continues).
- $\triangleright$  From the place of the last instantiation no more match was found.
- $\blacktriangleright$  Thus answer: no.

<span id="page-26-0"></span>More complicated relationships:

Does Mary like John and does John like Mary?

Both conditions must be fulfilled.

### **Conjunctions**

Comma means conjunction:

```
?- likes(john, mary), likes(mary, john).
```
likes(mary, food). likes(mary, wine). likes(john, wine). likes(john, mary).

Answer: no

A match for likes (john, mary) but none for likes (mary, john)

## Conjunctions with Variables

Is there anything that both mary and john like?

Find out what Mary likes and then see if John likes it.

```
?- likes(mary, X), likes(john, X).
```
## **Backtracking**

- $\blacktriangleright$  Find match for the first goal.
- $\blacktriangleright$  Then see if it matches the second.
- If not, find another match for the first.
- $\triangleright$  See if this matches the second.
- $\blacktriangleright$  etc.

#### Match First

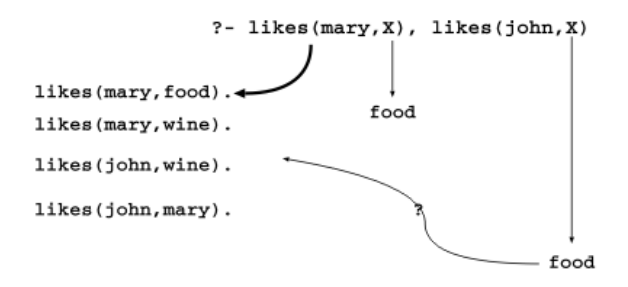

#### Match Second

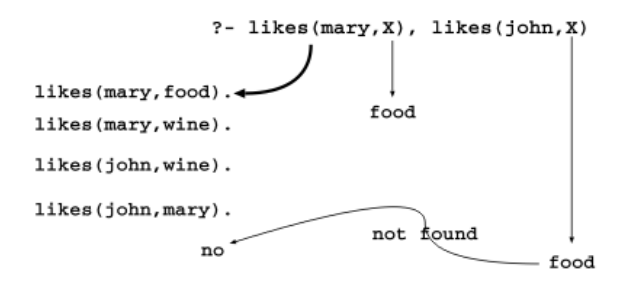

#### **Backtrack**

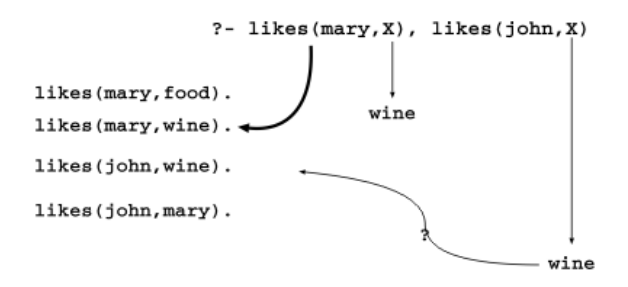

#### **Success**

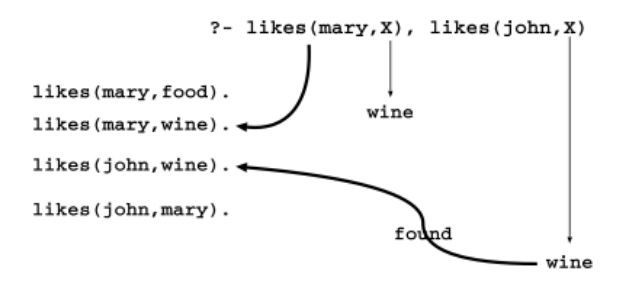

### <span id="page-34-0"></span>Rules

How to express that John likes all people?

Listing all people?

- $\blacktriangleright$  likes(john, alfred).
- $\blacktriangleright$  likes(john, bertrand).
- Iikes(john, charles).
- ▶ likes(john, david).
- $\blacktriangleright$  etc.

Not feasible. More compact way: Using rules.

John likes any object provided it is a person.

Rules state Dependence:

► I use an umbrella **if** there is rain.

Rules Define:

 $\triangleright$  X is a bird **if** X is an animal and X has feathers.

## Formulating Rules

- $\blacktriangleright$  John likes anyone who likes wine.
- $\triangleright$  John likes any something if it likes wine.
- $\triangleright$  John likes X if X likes wine.

## Rule Syntax

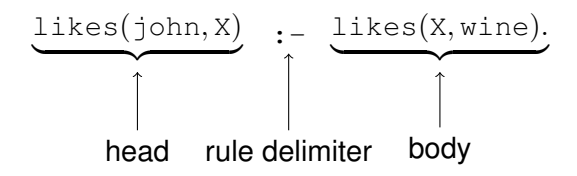

The occurrences of  $\times$  within a rule:

```
likes(john, X) : likes(X, wine),
                  likes(X, food).
      returns here
checked here
                    instantiates here
```
## Royal Parents

#### Example

- $\triangleright$  The parents of X are Y and Z.
- $\blacktriangleright$  Y is the mother.
- $\triangleright$  7 is the father.

#### Database:

```
male(albert).
male(edward).
female(alice).
female(victoria).
parents(edward, victoria, albert).
parents(alice, victoria, albert).
```
## **Sisters**

#### Example

#### X is a sister of Y if:

- $\triangleright$  X is female,
- $\triangleright$  X has parents M and F,
- $\triangleright$  Y has parents M and F.

#### Rule:

```
sister(X, Y) :-
   female(X),
   parents(X, M, F),
   parents(Y, M, F).
```
# Sisters Question

#### Rule:

```
sister(X, Y) :-
   female(X),
   parents(X, M, F),
   parents(Y, M, F).
```
Question:

```
sister(alice, edward).
```
- $\triangleright$  The question (goal) matches the head of the rule, if one replaces X with alice and Y with edward.
- $\triangleright$  The instance of the body becomes a new goal:

```
female(alice),
parents(alice, M, F),
parents(edward, M, F).
```
## Is Alice Edward's Sister?

- (1) male(albert).
- (2) male(edward).
- (3) female(alice).
- (3) **female(alice).**
- (4) female(victoria).
- (5) parents(edward, victoria, albert).
- (5) **parents(edward, victoria, albert).**
- (6) parents(alice, victoria, albert).
- (6) **parents(alice, victoria, albert).**
- (7) sister(X, Y): female(X), parents(X, M, F), parents(Y, M, F).
- (7) **sister(X, Y)**: female(X), parents(X, M, F), parents(Y, M, F).
- (7) **sister(X0, Y0): female(X0),**

7sister(alice,edward) X0=alice, Y0=edward 3fémale(alice), parents(alice,M0,F0), parents(alice,M0,F0), parents(edward,M0,F0). parents(edward,M0,F0). parents(alice,M0,F0), 6**parents(alice,M00F00),**<br>parents(edward,M00F00). parents(edward,victoria,albert). 5 parents(edward,victoria,albert). M0=victoria, F0=albert Ë

#### Whose Sister Is Alice? (1) male(albert). (2) male(edward). (3) female(alice). (3) **female(alice).** (4) female(victoria). (5) parents(edward, victoria, albert). (5) **parents(edward, victoria, albert).** (6) parents(alice, victoria, albert). (6) **parents(alice, victoria, albert).** (7) sister(X, Y): female(X), parents(X, M, F), parents(Y, M, F). (7) **sister(X, Y)**: female(X), parents(X, M, F), parents(Y, M, F). (7) **sister(X0, Y0): female(X0),**

```
sister(alice,X)
7 sister(alice,X)
                       X0=alice,
Y0=X
    3fémale(alice)),
      parents(alice,M0,F0),
parents(alice,M0,F0),
      parents(X,M0,F0).
parents(X,M0,F0).
    parents(alice,M0,F0),
    6parents(alice,M0,F0)),<br>parents(XXM0,F0)).
parents(X,victoria,albert).
5 parents(X,victoria,albert).
                       M0=victoria
F0=albert
                     X=edward
                     Ë
      Answer: X = edward.
```
## Complete Derivation Tree

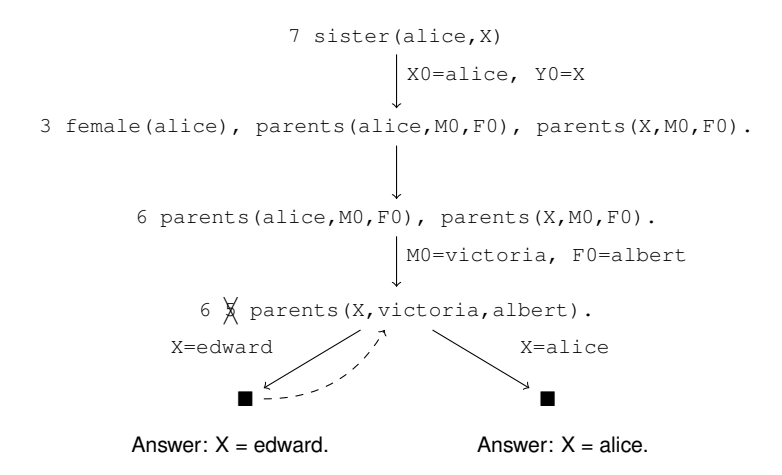